# NAG Library Routine Document

# C05RCF

<span id="page-0-0"></span>Note: before using this routine, please read the Users' Note for your implementation to check the interpretation of bold italicised terms and other implementation-dependent details.

# 1 Purpose

C05RCF is a comprehensive routine that finds a solution of a system of nonlinear equations by a modification of the Powell hybrid method. You must provide the Jacobian.

# 2 Specification

```
SUBROUTINE C05RCF (FCN, N, X, FVEC, FJAC, XTOL, MAXFEV, MODE, DIAG,
                  FACTOR, NPRINT, NFEV, NJEV, R, QTF, IUSER, RUSER,
                  IFAIL)
                                                                        &
                                                                        &
INTEGER N, MAXFEV, MODE, NPRINT, NFEV, NJEV, IUSER(*), IFAIL
REAL (KIND=nag_wp) X(N), FVEC(N), FJAC(N,N), XTOL, DIAG(N), FACTOR,
                  R(N*(N+1)/2), QTF(N), RUSER(*)
                                                                        &
EXTERNAL FCN
```
# 3 Description

The system of equations is defined as:

```
f_i(x_1, x_2, \ldots, x_n) = 0, \quad i = 1, 2, \ldots, n.
```
C05RCF is based on the MINPACK routine HYBRJ (see Moré et al. (1980)). It chooses the correction at each step as a convex combination of the Newton and scaled gradient directions. The Jacobian is updated by the rank-1 method of Broyden. At the starting point, the Jacobian is requested, but it is not asked for again until the rank-1 method fails to produce satisfactory progress. For more details see Powell (1970).

# 4 References

Moré J J, Garbow B S and Hillstrom K E (1980) User guide for MINPACK-1 Technical Report ANL-80-74 Argonne National Laboratory

Powell M J D (1970) A hybrid method for nonlinear algebraic equations Numerical Methods for Nonlinear Algebraic Equations (ed P Rabinowitz) Gordon and Breach

# 5 Arguments

1: FCN – SUBROUTINE, supplied by the user. External Procedure

Depending upon the value of [IFLAG,](#page-1-0) FCN must either return the values of the functions  $f_i$  at a point  $x$  or return the Jacobian at  $x$ .

The specification of FCN is: SUBROUTINE FCN (N, [X, FVEC, FJAC](#page-1-0), [IUSER](#page-1-0), [RUSER, IFLAG\)](#page-1-0) INTEGER N, IUSER(\*), IFLAG REAL (KIND=nag\_wp) X(N), FVEC(N), FJAC(N,N), RUSER(\*) 1: N – INTEGER *Input* 

On entry: n, the number of equations.

<span id="page-1-0"></span>2:  $X(N)$  $X(N)$  $X(N)$  – REAL (KIND=nag wp) array Input On entry: the components of the point  $x$  at which the functions or the Jacobian must be evaluated.  $3:$  FVEC([N](#page-0-0)) – REAL (KIND=nag\_wp) array Input/Output Input/Output On entry: if IFLAG = 0 or 2, FVEC contains the function values  $f_i(x)$  and must not be changed. On exit: if IFLAG = 1 on entry, FVEC must contain the function values  $f_i(x)$  (unless IFLAG is set to a negative value by [FCN\)](#page-0-0). 4:  $FIAC(N, N) - REAL (KIND = nagwp) array$  $FIAC(N, N) - REAL (KIND = nagwp) array$  $FIAC(N, N) - REAL (KIND = nagwp) array$  Input/Output On entry: if IFLAG = 0, FJAC(*i, j*) contains the value of  $\frac{\partial f_i}{\partial x_j}$  at the point *x*, for  $i = 1, 2, \ldots, n$  and  $j = 1, 2, \ldots, n$ . When IFLAG = 0 or 1, FJAC must not be changed. On exit: if IFLAG = 2 on entry, FJAC(*i*, *j*) must contain the value of  $\frac{\partial f_i}{\partial x_j}$  at the point *x*, for  $i = 1, 2, ..., n$  and  $j = 1, 2, ..., n$ , (unless IFLAG is set to a negative value by [FCN\)](#page-0-0). 5: IUSER(\*) – INTEGER array User Workspace 6: RUSER(\*) – REAL (KIND=nag\_wp) array User Workspace [FCN](#page-0-0) is called with the arguments [IUSER](#page-3-0) and [RUSER](#page-3-0) as supplied to C05RCF. You should use the arrays [IUSER](#page-3-0) and [RUSER](#page-3-0) to supply information to [FCN.](#page-0-0) 7: IFLAG – INTEGER *Input/Output* On entry: IFLAG = 0, 1 or 2.  $IFLAG = 0$ X, FVEC and FJAC are available for printing (see [NPRINT\)](#page-2-0).  $IFLAG = 1$ FVEC is to be updated.  $IFLAG = 2$ FJAC is to be updated. On exit: in general, IFLAG should not be reset by [FCN.](#page-0-0) If, however, you wish to terminate execution (perhaps because some illegal point X has been reached), then IFLAG should be set to a negative integer value.

[FCN](#page-0-0) must either be a module subprogram USEd by, or declared as EXTERNAL in, the (sub) program from which C05RCF is called. Arguments denoted as *Input* must not be changed by this procedure.

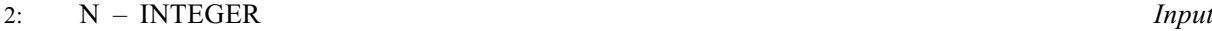

On entry: n, the number of equations. Constraint:  $N > 0$ .

3:  $X(N)$  – REAL (KIND=nag wp) array Input/Output Input/Output On entry: an initial guess at the solution vector. On exit: the final estimate of the solution vector.

<span id="page-2-0"></span>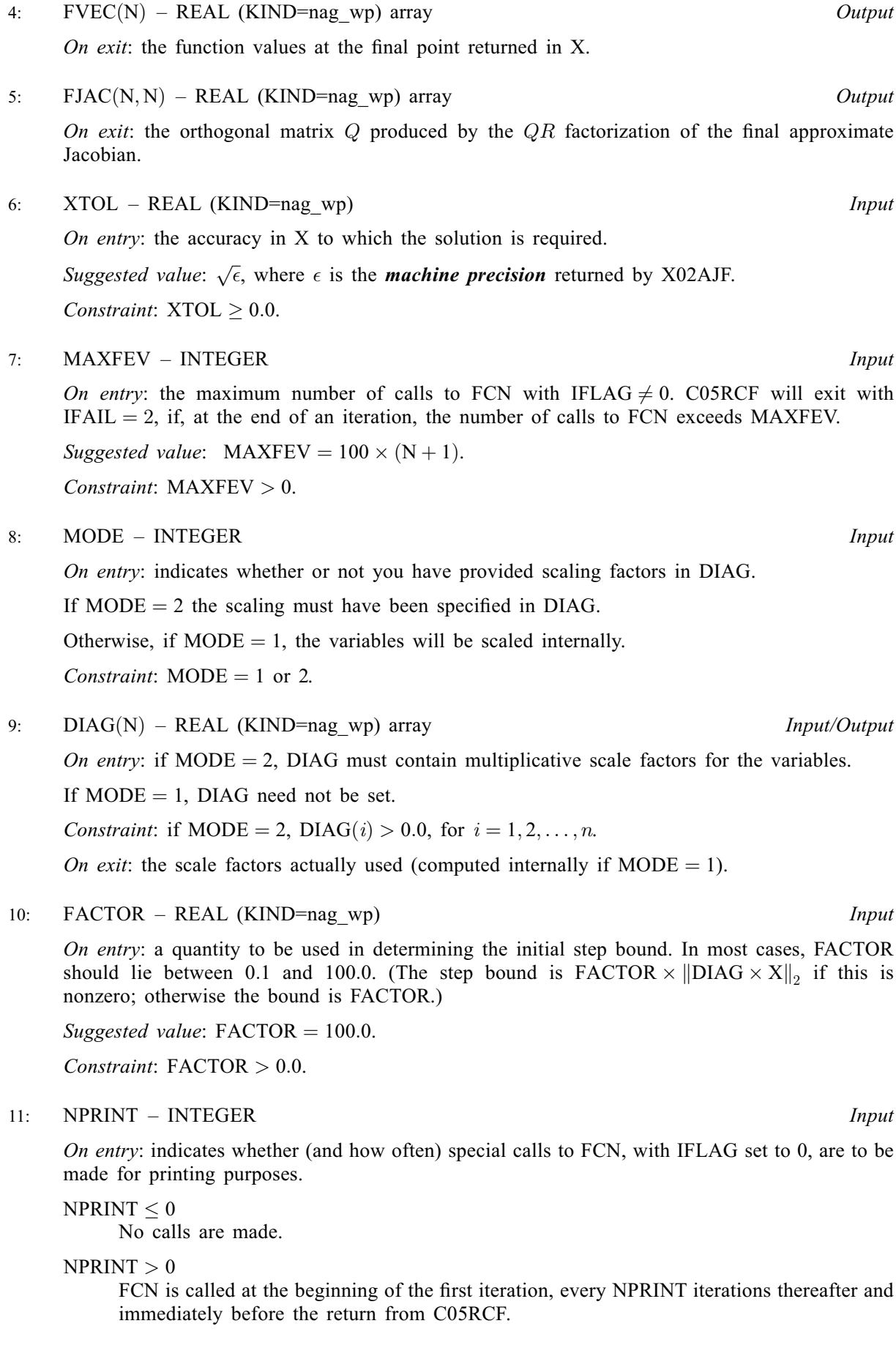

<span id="page-3-0"></span>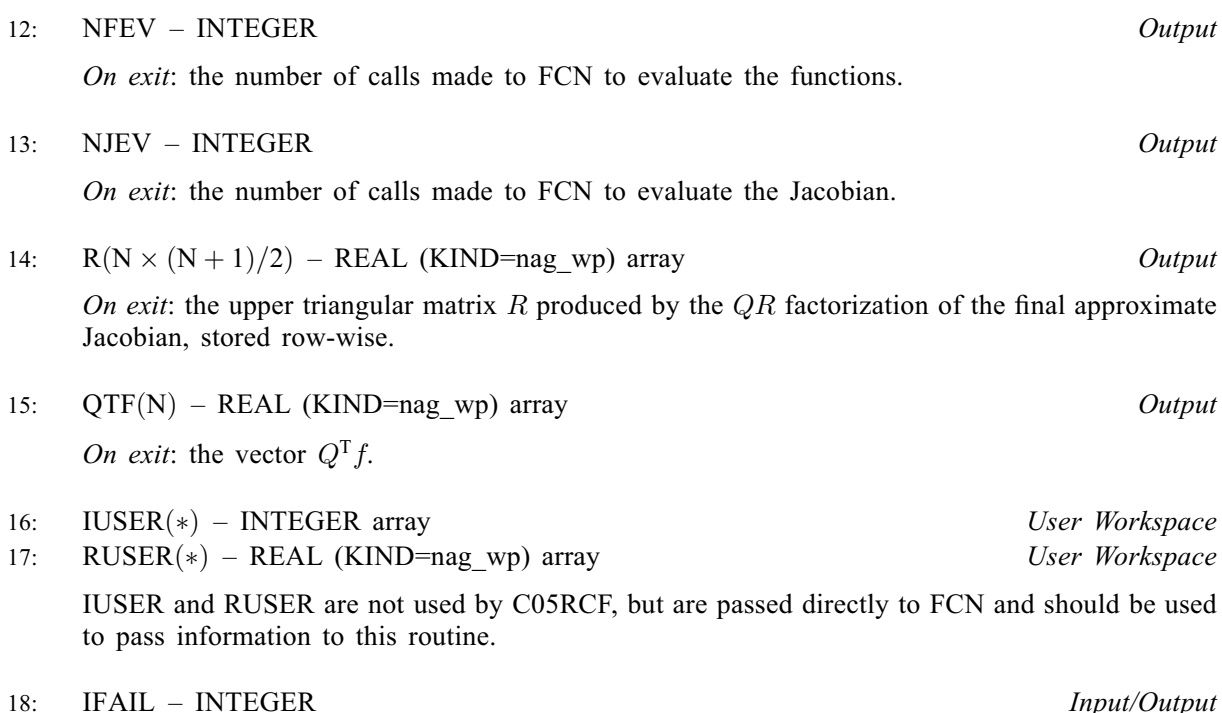

On entry: IFAIL must be set to  $0$ ,  $-1$  or 1. If you are unfamiliar with this argument you should refer to Section 3.4 in How to Use the NAG Library and its Documentation for details.

For environments where it might be inappropriate to halt program execution when an error is detected, the value  $-1$  or 1 is recommended. If the output of error messages is undesirable, then the value 1 is recommended. Otherwise, if you are not familiar with this argument, the recommended value is 0. When the value  $-1$  or 1 is used it is essential to test the value of IFAIL on exit.

On exit: IFAIL  $= 0$  unless the routine detects an error or a warning has been flagged (see Section 6).

# 6 Error Indicators and Warnings

If on entry IFAIL  $= 0$  or  $-1$ , explanatory error messages are output on the current error message unit (as defined by X04AAF).

Errors or warnings detected by the routine:

 $IFAIL = 2$ 

There have been at least [MAXFEV](#page-2-0) calls to [FCN:](#page-0-0) MAXFEV  $= \langle value \rangle$ . Consider restarting the calculation from the final point held in [X.](#page-1-0)

### $IFAIL = 3$

No further improvement in the solution is possible. [XTOL](#page-2-0) is too small: XTOL =  $\langle value \rangle$ .

# $IFAIL = 4$

The iteration is not making good progress, as measured by the improvement from the last  $\langle value \rangle$ Jacobian evaluations. This failure exit may indicate that the system does not have a zero, or that the solution is very close to the origin (see [Section 7](#page-4-0)). Otherwise, rerunning C05RCF from a different starting point may avoid the region of difficulty.

#### <span id="page-4-0"></span> $IFAIL = 5$  $IFAIL = 5$

The iteration is not making good progress, as measured by the improvement from the last  $\langle value \rangle$ iterations. This failure exit may indicate that the system does not have a zero, or that the solution is very close to the origin (see Section 7). Otherwise, rerunning C05RCF from a different starting point may avoid the region of difficulty.

# $IFAIL = 6$  $IFAIL = 6$

[IFLAG](#page-1-0) was set negative in [FCN](#page-0-0). [IFLAG](#page-1-0) =  $\langle value \rangle$ .

# $IFAIL = 11$  $IFAIL = 11$

On entry,  $N = \langle value \rangle$ . Constraint:  $N > 0$ .

# [IFAIL](#page-3-0)  $= 12$

On entry,  $XTOL = \langle value \rangle$ . Constraint:  $XTOL > 0.0$ .

#### $IFAIL = 13$  $IFAIL = 13$

On entry,  $MODE = \langle value \rangle$ . Constraint:  $MODE = 1$  or 2.

#### $IFAIL = 14$  $IFAIL = 14$

On entry,  $FACTOR = \langle value \rangle$ . Constraint:  $FACTOR > 0.0$ .

#### $IFAIL = 15$  $IFAIL = 15$

On entry,  $MODE = 2$  and [DIAG](#page-2-0) contained a non-positive element.

#### $IFAIL = 18$  $IFAIL = 18$

On entry,  $MAXFEV = \langle value \rangle$ . Constraint:  $MAXFEV > 0$ .

#### $IFAIL = -99$  $IFAIL = -99$

An unexpected error has been triggered by this routine. Please contact NAG.

See Section 3.9 in How to Use the NAG Library and its Documentation for further information.

# $IFAIL = -399$  $IFAIL = -399$

Your licence key may have expired or may not have been installed correctly.

See Section 3.8 in How to Use the NAG Library and its Documentation for further information.

#### $IFAIL = -999$  $IFAIL = -999$

Dynamic memory allocation failed.

See Section 3.7 in How to Use the NAG Library and its Documentation for further information.

# 7 Accuracy

If  $\hat{x}$  is the true solution and D denotes the diagonal matrix whose entries are defined by the array [DIAG](#page-2-0), then C05RCF tries to ensure that

$$
||D(x - \hat{x})||_2 \leq \text{XTOL} \times ||D\hat{x}||_2.
$$

If this condition is satisfied with  $XTOL = 10^{-k}$ , then the larger components of Dx have k significant

decimal digits. There is a danger that the smaller components of  $Dx$  may have large relative errors, but the fast rate of convergence of C05RCF usually obviates this possibility.

If [XTOL](#page-2-0) is less than *machine precision* and the above test is satisfied with the *machine precision* in place of [XTOL,](#page-2-0) then the routine exits with  $IFAIL = 3$  $IFAIL = 3$ .

Note: this convergence test is based purely on relative error, and may not indicate convergence if the solution is very close to the origin.

The convergence test assumes that the functions and the Jacobian are coded consistently and that the functions are reasonably well behaved. If these conditions are not satisfied, then C05RCF may incorrectly indicate convergence. The coding of the Jacobian can be checked using C05ZDF. If the Jacobian is coded correctly, then the validity of the answer can be checked by rerunning C05RCF with a lower value for [XTOL.](#page-2-0)

# 8 Parallelism and Performance

C05RCF is threaded by NAG for parallel execution in multithreaded implementations of the NAG Library.

C05RCF makes calls to BLAS and/or LAPACK routines, which may be threaded within the vendor library used by this implementation. Consult the documentation for the vendor library for further information.

Please consult the X06 Chapter Introduction for information on how to control and interrogate the OpenMP environment used within this routine. Please also consult the Users' Note for your implementation for any additional implementation-specific information.

# 9 Further Comments

Local workspace arrays of fixed lengths are allocated internally by C05RCF. The total size of these arrays amounts to  $4 \times n$  real elements.

The time required by C05RCF to solve a given problem depends on  $n$ , the behaviour of the functions, the accuracy requested and the starting point. The number of arithmetic operations executed by C05RCF is approximately  $11.5 \times n^2$  to process each evaluation of the functions and approximately  $1.3 \times n<sup>3</sup>$  to process each evaluation of the Jacobian. The timing of C05RCF is strongly influenced by the time spent evaluating the functions.

Ideally the problem should be scaled so that, at the solution, the function values are of comparable magnitude.

# 10 Example

This example determines the values  $x_1, \ldots, x_9$  which satisfy the tridiagonal equations:

$$
\begin{array}{rcl}\n(3-2x_1)x_1-2x_2 &=& -1, \\
-x_{i-1}+(3-2x_i)x_i-2x_{i+1} &=& -1, \quad i=2,3,\ldots,8 \\
-x_8+(3-2x_9)x_9 &=& -1.\n\end{array}
$$

#### 10.1 Program Text

```
! C05RCF Example Program Text
! Mark 26 Release. NAG Copyright 2016.
   Module c05rcfe_mod
! C05RCF Example Program Module:
! Parameters and User-defined Routines
! .. Use Statements ..
     Use nag_library, Only: nag_wp
! .. Implicit None Statement ..
     Implicit None
```

```
! .. Accessibility Statements ..
     Private
     Public \qquad \qquad \text{if }! .. Parameters ..
     Real (Kind=nag_wp), Parameter, Public :: factor = 100.0_nag_wp
     Integer, Parameter, Public :: maxfev = 1000, mode = 2, n = 9, \&nout = 6, nprint = 0Contains
     Subroutine fcn(n,x,fvec,fjac,iuser,ruser,iflag)
! .. Parameters ..
      Real (Kind=nag_wp), Parameter :: coeff(5) = \frac{1}{-1.0}nag_wp,3.0_nag_wp, &
                                     -2.0_nag_wp, -2.0_nag_wp, \&-1.0_nag_wp/)
! .. Scalar Arguments ..
      Integer, Intent (Inout) :: iflag
       Integer, Intent (In) :: n
! .. Array Arguments ..
      Real (Kind=nag_wp), Intent (Inout) :: fjac(n,n), fvec(n), ruser(*)
      Real (Kind=nag_wp), Intent (In) :: x(n)
      Integer, Intent (Inout) :: iuser(*)
! .. Local Scalars ..
      Integer :: k
! .. Executable Statements ..
      If (iflag==0) Then
        If (nprint>0) Then
! Insert print statements here if desired.
          Continue
        End If
       Else If (iflag/=2) Then
        fvec(1:n) = (coeff(2)+coeff(3)*x(1:n))*x(1:n) - coeff(5)
        fvec(2:n) = fvec(2:n) + coeff(1)*x(1:(n-1))fvec(1:(n-1)) = fvec(1:(n-1)) + coeff(4)*x(2:n)Else
         fiac(1:n,1:n) = 0.0 nag_wp
        fiac(1,1) = coeff(2) + 2.0 nag_wp*coeff(3)*x(1)
        fjac(1,2) = coeff(4)Do k = 2, n - 1fjac(k, k-1) = coeff(1)f\bar{p}ac(k,k) = coeff(2) + 2.0_nag_wp*coeff(3)*x(k)
          f\,jac(k,k+1) = coeff(4)End Do
        fiac(n,n-1) = coeff(1)fiac(n,n) = coeff(2) + 2.0 nag wp*coeff(3)*x(n)
       End If
! Set iflag negative to terminate execution for any reason.
       iflaq = 0
      Return
     End Subroutine fcn
   End Module c05rcfe_mod
   Program c05rcfe
! C05RCF Example Main Program
! .. Use Statements ..
     Use nag_library, Only: c05rcf, dnrm2, nag_wp, x02ajf
     Use c05rcfe_mod, Only: factor, fcn, maxfev, mode, n, nout, nprint
! .. Implicit None Statement ..
     Implicit None
! .. Local Scalars ..
     Real (Kind=nag_wp) :: fnorm, xtol
     Integer :: i, ifail, nfev, njev
! .. Local Arrays ..
     Real (Kind=nag_wp), Allocatable :: diag(:), fjac(:,:), fvec(:), gt(f(:), \&r(:), x(:)<br>:: ruser(1)
     Real (Kind=nag wp)
     Integer :: iuser(1)
! .. Intrinsic Procedures ..
     Intrinsic : sqrt
! .. Executable Statements ..
     Write (nout,*) 'C05RCF Example Program Results'
```

```
Allocate (diag(n),fjac(n,n),fvec(n),qtf(n),r(n*(n+1)/2),x(n))! The following starting values provide a rough solution.
     x(1:n) = -1.0 nag wp
     xtol = sqrt(x02aif())diag(1:n) = 1.0 nag_wp
     ifail = -1Call c05rcf(fcn,n,x,fvec,fjac,xtol,maxfev,mode,diag,factor,nprint,nfev, &
       njev,r,qtf,iuser,ruser,ifail)
     If (ifail==0 .Or. ifail==2 .Or. ifail==3 .Or. ifail==4 .Or. ifail==5) &
       Then
       If (ifail==0) Then
! The NAG name equivalent of dnrm2 is f06ejf
         fnorm = dnrm2(n, fivec, 1)Write (nout,*)
         Write (nout, 99999) 'Final 2-norm of the residuals =', fnorm
         Write (nout,*)
         Write (nout,*) 'Final approximate solution'
       Else
         Write (nout,*)
         Write (nout,*) 'Approximate solution:'
       End If
       Write (nout,*)
       Write (nout, 99998)(x(i), i=1, n)End If
99999 Format (1X,A,E12.4)
99998 Format (1X,3F12.4)
   End Program c05rcfe
```
# 10.2 Program Data

None.

### 10.3 Program Results

C05RCF Example Program Results Final 2-norm of the residuals = 0.1193E-07 Final approximate solution  $-0.5707$   $-0.6816$   $-0.7017$ <br> $-0.7042$   $-0.7014$   $-0.6919$  $-0.7014$  $-0.6658$   $-0.5960$   $-0.4164$